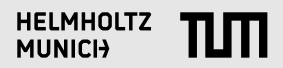

#### **Levelling Up Your Scientific Writing** Bastian Rieck

#### **Motivation**

**Sturgeon's Law**

Ninety percent of everything is crap.

#### **Motivation**

**Sturgeon's Law**

Ninety percent of everything is crap.

**Coupette's Corollary**

Most of our 'best practices' are, in fact, our *worst* practices.

**O** Some writing tips.

**O** Some writing tips.

<sup>2</sup> Some tooling tips.

- **O** Some writing tips.
- <sup>2</sup> Some tooling tips.
- <sup>4</sup> A lot of opinions.

- **1** Some writing tips.
- <sup>2</sup> Some tooling tips.
- <sup>3</sup> A lot of opinions.

#### **Caveat**

These rules are not carved in stone. You can always deviate from them if you know what you are doing. Use this to develop your own style.

# **Why care?**

*•* Great science should look and read great.

# **Why care?**

- *•* Great science should look and read great.
- *•* Attention is the reader's currency. Spend it well.

#### **Style over substance?**

Huang, page 1

**Modeling the creative process of the mind by prime numbers and a simple proof of the Riemann Hypothesis**

**Shi Huang**,**Ph.D.**

The Burnham Institute for Medical Research 10901 North Torrey Pines Road La Jolla, CA 92037, USA

> Institute of Biomedical Sciences Center for Evolutionary Biology Fudan University Shanghai 200433, China.

shuangtheman@yahoo.com

Key words: prime numbers, uniqueness, uniformity, creativity, creation, evolution, Darwinism, the Riemann Hypothesis, the Prime Law

#### **Style over substance?**

Huang, page 1

**Modeling the creative process of the mind by prime numbers and a simple proof of the Riemann Hypothesis**

**Shi Huang**,**Ph.D.**

The Burnham Institute for Medical Research 10901 North Torrey Pines Road La Jolla, CA 92037, USA

> Institute of Biomedical Sciences Center for Evolutionary Biology Fudan University Shanghai 200433, China.

shuangtheman@yahoo.com

Key words: prime numbers, uniqueness, uniformity, creativity, creation, evolution, Darwinism,

the Riemann Hypothesis, the Prime Law

#### Proof of the Riemann Hypothesis

Björn Tegetmeyer

11.10.2023

#### Abstract

023 Öct:  $\sqrt{2}$ 

 $\mathbb{R}$ 

**i** F

and

The Riemann hypothesis, stating that the real part of all non-trivial zero points of the zeta function must be <sup>1</sup> , is one of the most important unproven hypotheses in number theory. In this paper we will prove the Riemann hypothesis by using the integral representation  $\zeta(s) = \frac{s}{s-1} - s \int_1^\infty \frac{s-1}{s+1} \, \mathrm{d}x$  and solving the integral for the realaypotesis by using the zetagran represent

#### 1 Introduction

arXiv:2201.06601v2 [math.GM] 15 Oct 2023 In 1859 Bernhard Riemann found one of the most eminent mathematical problems of our time: In his paper "On the Number of Primes Less Than a Given Magnitude" [4] he published the assumption that all non-trivial zero-points of the zeta function extended to the range of complex numbers C have a real part of  $\frac{1}{2}$ , noting the demand of a strict proof for this. Ever since David Hilbert in 1900 added this problem to his list of the 23 most important problems of  $20^{th}$  century, mathematicians have been working on finding evidence for Riemanns hypothesis. This pape of 20<sup>er</sup> century, mathematicians have been working on finding<br>to provide the proof and fill this gap in modern mathematics.

#### 2 Proof of the Riemann Hypothesis

The zeta-function  $\zeta(s)$  in the complex range  $s \in \mathbb{C}$  for a positive real-part of  $s$  can be formulated as integral representation

$$
\zeta(s) = \frac{s}{s-1} - s \int_{s}^{\infty} \frac{x - \lfloor x \rfloor}{x^{s+1}} dx \tag{1}
$$

 $\zeta(s) = \frac{1}{s-1} - s \int_1^s \frac{1}{s^{\alpha+1}} \, \mathrm{d}x$ <br>with  $s \in \mathbb{C}$ , where s can be expressed by  $s = a + i\mathbf{k}$ ,  $a, b \in \mathbb{R}$  and  $0 < a < 1$  as well as  $0 < b$ . Be  $s_0$  a zero point of the zeta function. From [1] we know, that the zeta-function is symmetrical in a way that  $\zeta(s_0) = 0 \Leftrightarrow \zeta(1 - s_0) = 0$ for all west-points  $s_1 \in C$  (see appendix for details). In accordance to equation 1 we can write  $\zeta(1 - s)$  as

$$
\zeta(1-s) = \frac{1-s}{-s} - (1-s)\int_1^\infty \frac{x - \lfloor x \rfloor}{x^{2-s}} \,\mathrm{d}x \tag{2}
$$

The Riemann hypothesis states, that the real part of so would be  $\frac{1}{2}$  for all non-trivial zero-points of zeta (i.e. all now availant as possible a most case that the part of a various are goes as a<br>non-normalization of a state with a positive real part). Furthermore, from [2] we know, that<br> $0 < R(\rho_0) < 1$ . Inserting  $\kappa_0 = a + ib$  into  $\zeta(a)$ 

$$
\Leftrightarrow \frac{a-1}{(a-1)^2+b^2} - i \frac{1}{(a-1)^2+b^2} \ = \ \int_1^\infty \frac{(-1)}{b^2} dx \, dx \, \, \mathrm{d}x \, \mathrm{d}x \, \mathrm{d}y \, \mathrm{d}y \, \mathrm{d}x \, \mathrm{d}y \, \mathrm{d}y \, \mathrm{d
$$

 $\alpha$ 

$$
\Leftrightarrow \frac{1}{\sqrt{\pi(x)}} \; = \; \; \int_1^\infty \frac{dx}{\sqrt{x}} \; \mathrm{d}x \; \mathrm{d}x \; \\ \Leftrightarrow \; \frac{1}{\sqrt{\pi(x)}} \; + \; i \frac{1}{\sqrt{\pi(x)}} \; = \; \; \int_1^\infty \frac{dx}{\sqrt{x}} \; (\cosh(b\,(x)) + i \sin(b\, \ln(x))) \; \mathrm{d}x \; \; .
$$

Thus, we get 4 equations, for the real- and imaginary-part by means of  $\zeta(s_0)$  (being called here  $\Re_1$  and  $\Im_1$ ) and  $\zeta(1 - s_0)$  (being called here  $\Re_2$  and  $\Im_2$ ):

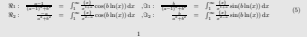

# Part I: Writing & Plotting

*•* Above all, strive for clarity and consistency.

- *•* Above all, strive for clarity and consistency.
- *•* Omit unnecessary words.

- *•* Above all, strive for clarity and consistency.
- *•* Omit unnecessary words.
- *•* Use the active voice (because it is clearer).

- *•* Above all, strive for clarity and consistency.
- *•* Omit unnecessary words.
- *•* Use the active voice (because it is clearer).
- *•* Avoid 'weasel words' and absolutes.

**B. Rieck** and H. Leitte, 'Persistent Homology for the Evaluation of Dimensionality Reduction Schemes', *Computer Graphics Forum* 34.3, 2015, pp. 431–440

*•* Bad: *The utility of our method is demonstrated using application data from multiple domains and a variety of commonly used DR methods.*

- *•* Bad: *The utility of our method is demonstrated using application data from multiple domains and a variety of commonly used DR methods.*
- *•* Better: *We demonstrate the utility of our method by analysing data from several scientific domains with a variety of dimensionality reduction methods.*

- *•* Bad: *The utility of our method is demonstrated using application data from multiple domains and a variety of commonly used DR methods.*
- *•* Better: *We demonstrate the utility of our method by analysing data from several scientific domains with a variety of dimensionality reduction methods.*
- *•* Bad: *For high-dimensional data sets, the calculation is slightly more involved than in the 1-dimensional case.*

- *•* Bad: *The utility of our method is demonstrated using application data from multiple domains and a variety of commonly used DR methods.*
- *•* Better: *We demonstrate the utility of our method by analysing data from several scientific domains with a variety of dimensionality reduction methods.*
- *•* Bad: *For high-dimensional data sets, the calculation is slightly more involved than in the 1-dimensional case.*
- Better: *For high-dimensional data sets, the calculation is slightly more involved than in the 1-dimensional case.*

- *•* Bad: *The utility of our method is demonstrated using application data from multiple domains and a variety of commonly used DR methods.*
- *•* Better: *We demonstrate the utility of our method by analysing data from several scientific domains with a variety of dimensionality reduction methods.*
- *•* Bad: *For high-dimensional data sets, the calculation is slightly more involved than in the 1-dimensional case.*
- Better: *For high-dimensional data sets, the calculation is slightly more involved than in the 1-dimensional case.*
- *•* Bad: *The "Isomap faces" data set is well-suited for a parameter study of Isomap*.

- *•* Bad: *The utility of our method is demonstrated using application data from multiple domains and a variety of commonly used DR methods.*
- *•* Better: *We demonstrate the utility of our method by analysing data from several scientific domains with a variety of dimensionality reduction methods.*
- *•* Bad: *For high-dimensional data sets, the calculation is slightly more involved than in the 1-dimensional case.*
- Better: *For high-dimensional data sets, the calculation is slightly more involved than in the 1-dimensional case.*
- *•* Bad: *The "Isomap faces" data set is well-suited for a parameter study of Isomap*.
- *•* Better: *Due to its manifold structure, the "Isomap faces" data set can be used to analyse the hyperparameters of the Isomap algorithm.*

*•* Good writing needs a lot of editing.

- *•* Good writing needs a lot of editing.
- *•* Your first draft will probably not be good—and that is okay!

- *•* Good writing needs a lot of editing.
- *•* Your first draft will probably not be good—and that is okay!

- *•* Good writing needs a lot of editing.
- *•* Your first draft will probably not be good—and that is okay!

But also know when to stop:

*Striving to better, oft we mar what's well.*

*(Shakespeare, King Lear, Act I, Scene IV)*

• The same principles apply to graphics.

- The same principles apply to graphics.
- *•* Statistical plotting software is not designed by experts in perception research.

- The same principles apply to graphics.
- *•* Statistical plotting software is not designed by experts in perception research.
- *•* Tufte's guidelines: *Remove chart junk, maximise data-ink.*

- The same principles apply to graphics.
- *•* Statistical plotting software is not designed by experts in perception research.
- *•* Tufte's guidelines: *Remove chart junk, maximise data-ink.*
- Not everything needs to be a figure; consider using tables.

- The same principles apply to graphics.
- *•* Statistical plotting software is not designed by experts in perception research.
- *•* Tufte's guidelines: *Remove chart junk, maximise data-ink.*
- Not everything needs to be a figure; consider using tables.
- Strive for a consistent look and feel.

- The same principles apply to graphics.
- *•* Statistical plotting software is not designed by experts in perception research.
- *•* Tufte's guidelines: *Remove chart junk, maximise data-ink.*
- Not everything needs to be a figure; consider using tables.
- Strive for a consistent look and feel.
- *•* Hence: Prefer vector graphics over all formats!

- The same principles apply to graphics.
- *•* Statistical plotting software is not designed by experts in perception research.
- *•* Tufte's guidelines: *Remove chart junk, maximise data-ink.*
- Not everything needs to be a figure; consider using tables.
- Strive for a consistent look and feel.
- *•* Hence: Prefer vector graphics over all formats!
- *•* Invest some time to learn your tools.

- The same principles apply to graphics.
- *•* Statistical plotting software is not designed by experts in perception research.
- *•* Tufte's guidelines: *Remove chart junk, maximise data-ink.*
- Not everything needs to be a figure; consider using tables.
- Strive for a consistent look and feel.
- *•* Hence: Prefer vector graphics over all formats!
- *•* Invest some time to learn your tools.

LATEX packages: tikz, pgfplots Python packages: matplotlib, seaborn

#### **Not good!**

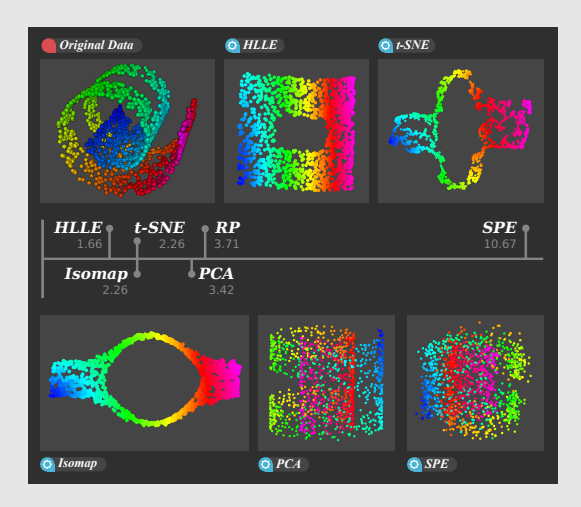

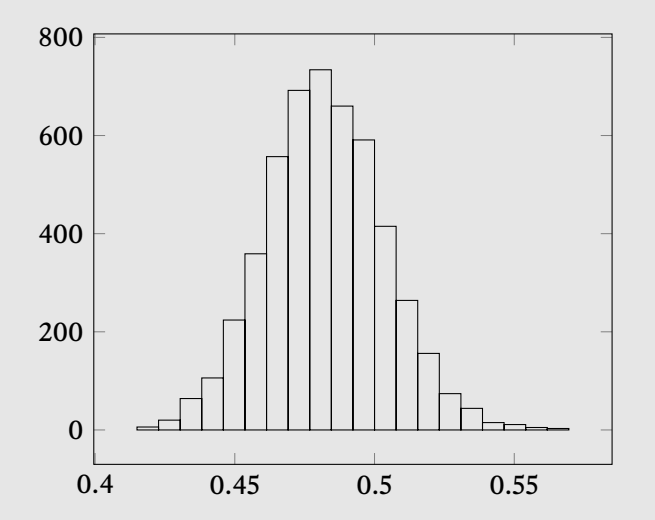

**Bastian Rieck** *Levelling Up Your Scientific Writing* 10/23

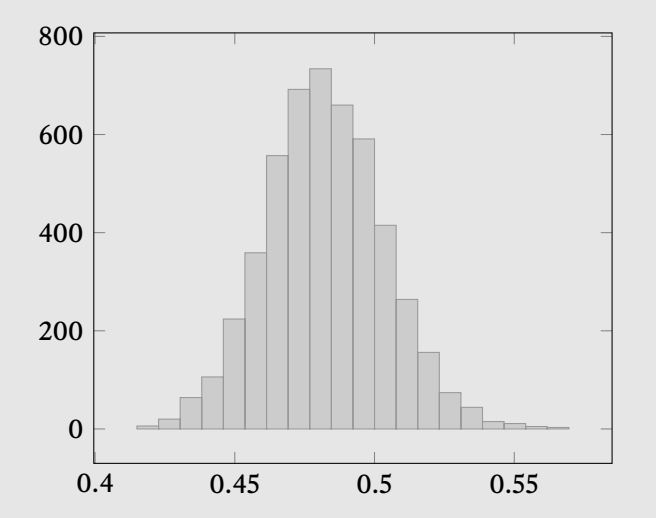

**Bastian Rieck** *Levelling Up Your Scientific Writing* 10/23

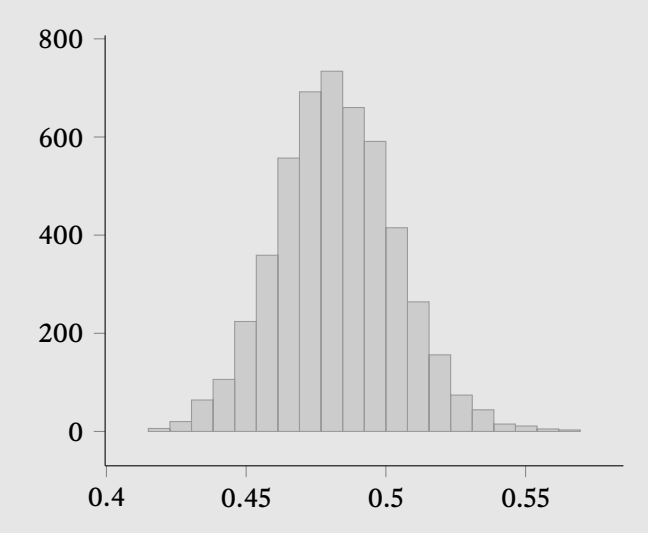

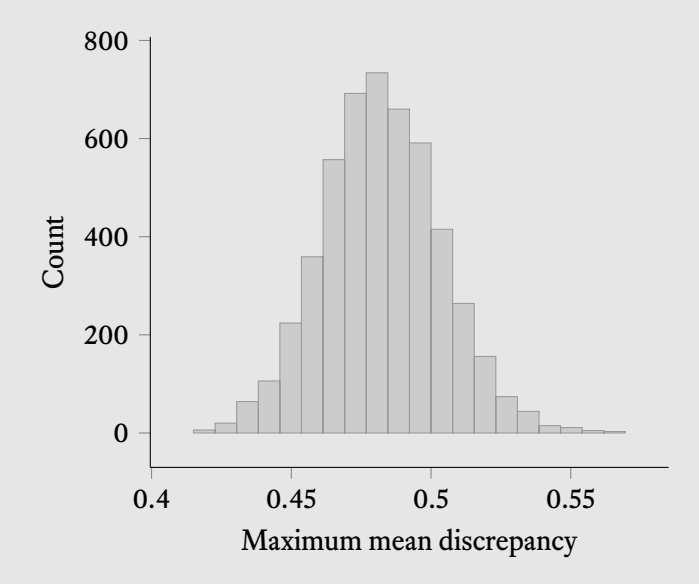

**Bastian Rieck** *Levelling Up Your Scientific Writing* 10/23

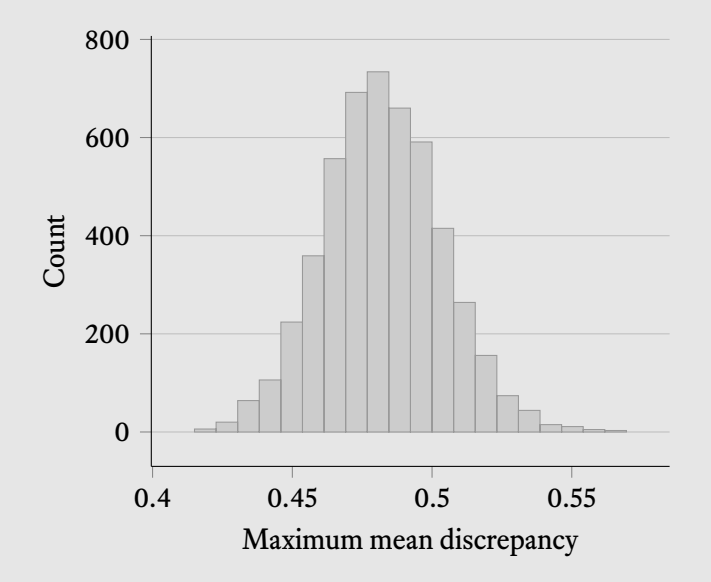

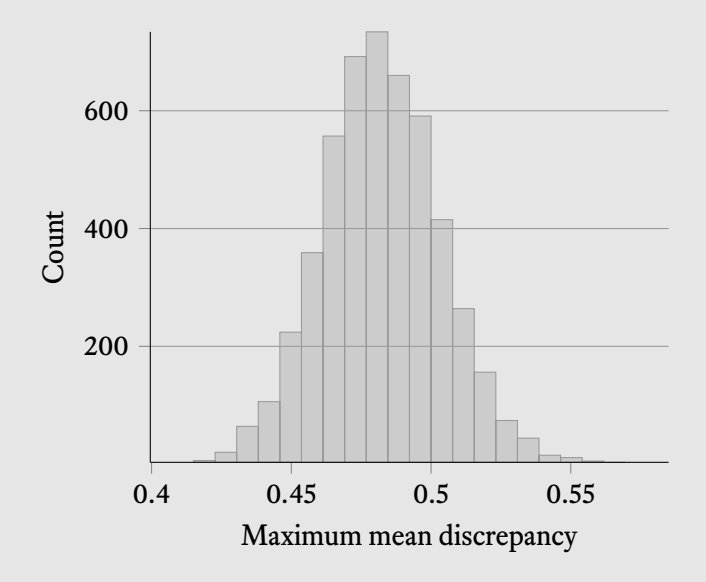

# Part II: Tools

• LATEX sets text with 'rubber lengths,' i.e. lengths that can change.

- LAT<sub>EX</sub> sets text with 'rubber lengths,' i.e. lengths that can change.
- *•* Thus, text can *expand* or *contract* to a certain extent.

- LAT<sub>EX</sub> sets text with 'rubber lengths,' i.e. lengths that can change.
- *•* Thus, text can *expand* or *contract* to a certain extent.
- *•* Use this to your advantage when text spills over!

- LAT<sub>EX</sub> sets text with 'rubber lengths,' i.e. lengths that can change.
- *•* Thus, text can *expand* or *contract* to a certain extent.
- Use this to your advantage when text spills over!
- *•* Pay attention to warnings like this one: Underfull \hbox (badness 10000) has occurred while \output is active

- LAT<sub>EX</sub> sets text with 'rubber lengths,' i.e. lengths that can change.
- *•* Thus, text can *expand* or *contract* to a certain extent.
- Use this to your advantage when text spills over!
- Pay attention to warnings like this one: Underfull \hbox (badness 10000) has occurred while \output is active
- Sometimes, spacing matters. Use % whenever necessary to signal to LATEX that no additional space is intended.

#### **Common mistake: Incorrect citations**

*•* Both the natbib and biblatex packages have specific citation commands that communicate the *intent*.

#### **Common mistake: Incorrect citations**

- *•* Both the natbib and biblatex packages have specific citation commands that communicate the *intent*.
- When using natbib, use \citet for in-text citations and \citep for parenthetical citations.

#### **Common mistake: Incorrect citations**

- *•* Both the natbib and biblatex packages have specific citation commands that communicate the *intent*.
- When using natbib, use \citet for in-text citations and \citep for parenthetical citations.
- *•* It looks better and will work consistently across different citation styles.

#### **Common mistake: Incorrect hyphenation and spacing**

Persistent homology: *Persistent homology*, the technique used by our method, has already been used to complement standard data analysis methods. Singh et al. [SMC07] showed the importance of studying the behaviour of a given function on the data. Carlsson [Car14] refers to this as *func*tional persistence. Sheehy [She14] recently proved that the topological features of distance functions remain stable under projections, implying that the study of functions (and their connectivities) on a data set contains salient information.

#### **Fix**

```
\usepackage[british]{babel}
\usepackage{microtype}
```
Persistent homology: *Persistent homology*, the technique used by our method, has already been used to complement standard data analysis methods. Singh et al. [SMC07] showed the importance of studying the behaviour of a given function on the data. Carlsson [Car14] refers to this as *functional per*sistence. Sheehy [She14] recently proved that the topological features of distance functions remain stable under projections, implying that the study of functions (and their connectivities) on a data set contains salient information.

#### **Common mistake: Using default hyperref colours**

Theorem 5 implies that topological distances are generally more discriminative than the distances between the filtration functions. Thus, calculating topological representations of graphs based on a class of functions improves discriminative power. To further understand the expressive power of curvature filtrations, we analyse strongly-regular graphs, which are often used for studying GNN expressivity as they cannot be distinguished by  $k$ -WL, the  $k$ -dimensional Weisfeiler-Le(h)man test, if  $k \leq 3$  [2] [7] [52]. Additionally, we explore how curvature filtrations can count substructures, an important tool for evaluating and comparing expressivity  $\sqrt{56}$ . To the best of our knowledge, ours is the first work to explore discrete curvature and curvature-based filtrations in this context.

#### **Fix**

```
\usepackage{hyperref}
% Better than nothing!
\hypersetup{
  colorlines = true.
  urlcolor = blue,linkcolor = blue,
  c \text{ifecolor} = \text{blue}.
}
```
Theorem 5 implies that topological distances are generally more discriminative than the distances between the filtration functions. Thus, calculating topological representations of graphs based on a class of functions improves discriminative power. To further understand the expressive power of curvature filtrations, we analyse strongly-regular graphs, which are often used for studying GNN expressivity as they cannot be distinguished by k-WL, the k-dimensional Weisfeiler-Le(h)man test, if  $k \leq 3$  [2, 7, 52]. Additionally, we explore how curvature filtrations can count substructures, an important tool for evaluating and comparing expressivity [56]. To the best of our knowledge, ours is the first work to explore discrete curvature and curvature-based filtrations in this context.

*•* The \emph command is aware of its surroundings, as its goal is to *emphasise* text.

- *•* The \emph command is aware of its surroundings, as its goal is to *emphasise* text.
- In articles, an \emph within an \emph will thus be set upright again (try it out when using a theorem environment or a definition, for instance).

- *•* The \emph command is aware of its surroundings, as its goal is to *emphasise* text.
- In articles, an \emph within an \emph will thus be set upright again (try it out when using a theorem environment or a definition, for instance).
- The \textit or \it should be avoided because they *enforce* their respective style.

- *•* The \emph command is aware of its surroundings, as its goal is to *emphasise* text.
- In articles, an \emph within an \emph will thus be set upright again (try it out when using a theorem environment or a definition, for instance).
- The \textit or \it should be avoided because they *enforce* their respective style.
- The same goes for \textbf, \bf, etc.

- *•* The \emph command is aware of its surroundings, as its goal is to *emphasise* text.
- In articles, an \emph within an \emph will thus be set upright again (try it out when using a theorem environment or a definition, for instance).
- The \textit or \it should be avoided because they *enforce* their respective style.
- The same goes for \textbf, \bf, etc.
- *•* Their usage should always be *deliberate*.

*•* Look out for single words in a new line.

- *•* Look out for single words in a new line.
- Rewriting can often help LATEX set the text better.

- *•* Look out for single words in a new line.
- Rewriting can often help LATEX set the text better.

- *•* Look out for single words in a new line.
- Rewriting can often help LAT<sub>EX</sub> set the text better.

perturbations. The persistence diagrams change in a nondifferentiable manner during the training phase. However, for any given update step, a diagram is robust to infinitesimal changes of its entries (Cohen-Steiner et al., 2007). As a consequence, our topological loss is differentiable for each undate sten during training. We make our code publicly available<sup>4</sup>

for any given update step, a diagram is robust to infinitesimal changes of its entries (Cohen-Steiner et al., 2007). Thus, our topological loss is differentiable for each update step during training. We make our code publicly available.<sup>4</sup>

#### **Better typography: Tables**

```
\usepackage{booktabs}
[...]
\begin{tabular}{ll}
 \toprule
  \emph{User} & \emph{Operating System}\\
 \midrule
 Alice & Arch Linux\\
             & Bodhi Linux\\
 Charlie & CentOS\\
 \bottomrule
\end{tabular}
```
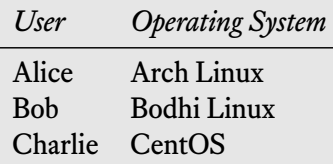

There is often *no need* for a lot of horizontal and vertical rules!

#### **Better typography: Maths**

```
\usepackage{amsmath}
\usepackage{amssymb}
```

```
\DeclareMathOperator{\diameter}{diam}
```
[...]

```
Thus, $\diameter(X) \leq \pi$.
```
Thus, diam( $X$ )  $\leq \pi$ . (Good) Thus,  $diam(X) \leq \pi$ . (Bad)

In general, the documentation of amsmath is well worth a read!

#### **Better typography: References**

\**usepackage**[capitalize]{cleveref}

[...]

```
See \cref{fig:Overview} for an example.
```
We propose a topology-aware loss term based on concepts from topological machine learning and optimal transport. The loss term works on the level of individual volumes, leveraging a valid metric between topological descriptors, while remaining efficiently computable. Owing to its generic nature, the loss can be easily integrated into existing architectures; see Fig. 1 for an overview.

The documentation of cleveref offers more opportunities for styling the output of the references (including abbreviations and link placement).

#### **Better typography: Spaces**

```
\usepackage{xspace}
[...]
\newcommand{\ourmethod} {\textsc{Presto}\xspace}
\newcommand{\theirmethod}{\textsc{Mapper}}
[...]
```

```
\theirmethod scales worse than \ourmethod.\\
\ourmethod scales better than \theirmethod.
```
Missing usage of \xspace can introduce *subtle errors*:

```
MAPPERscales worse than PRESTO.
PRESTO scales better than MAPPER.
```
#### **Better typography: Subcaptions**

```
\usepackage{subcaption}
```
[...]

```
\subcaptionbox{TUM\label{sfig:TUM}}{%
 \includegraphics{Logos/TUM}
}% Do not add any additional space.
\subcaptionbox{Helmholtz\label{sfig:Helmholtz}}{%
 \includegraphics{Logos/HMGU}
}
```

```
\cref{sfig:TUM,sfig:Helmholtz} show \dots
```
# **TLITI** MUNICI?

(a) TUM (b) Helmholtz

Figure 1: Two organisations

Figures 1a and 1b show …

**Warning:** Do *not* use the deprecated subfigure package unless the style file enforces it.

**Bastian Rieck** *Levelling Up Your Scientific Writing* 21/23

#### **More resources**

- *•* Robert Bringhurst, *The Elements of Typographic Style*
- *•* Benjamin Dreyer, *Dreyer's English: An Utterly Correct Guide to Clarity and Style*
- *•* William Strunk, Jr. and E. B. White, *The Elements of Style*
- *•* Edward Tufte, *The Visual Display of Quantitative Information*

*Read not to contradict and confute; nor to believe and take for granted; nor to find talk and discourse; but to weigh and consider. (Francis Bacon)*

#### **Parting words**

*And whatever your labors and aspirations, in the noisy confusion of life, keep peace in your soul. [...] Strive to be happy. ( Max Ehrmann, 'Desiderata' )*